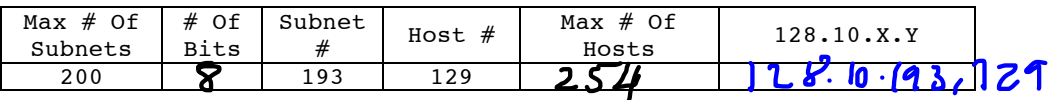

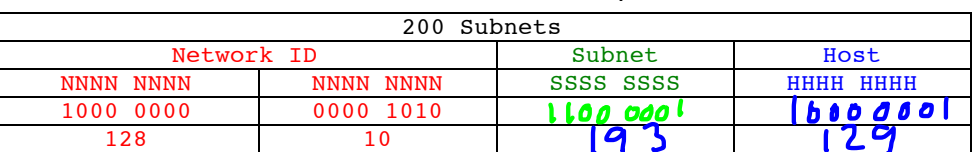

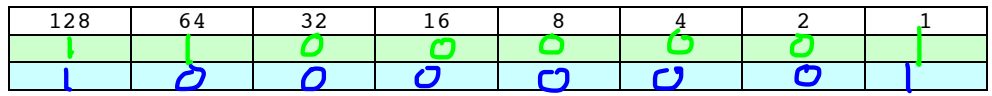

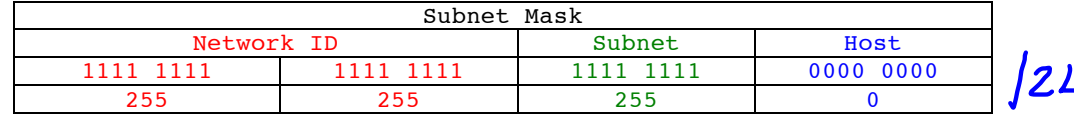

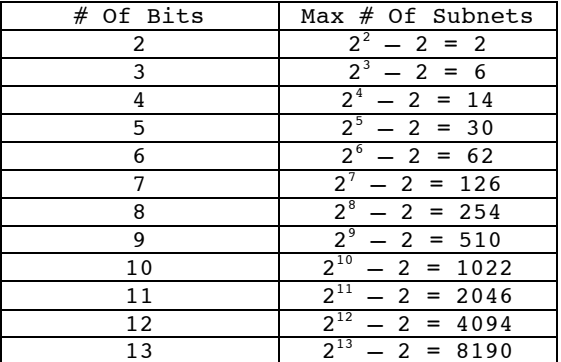

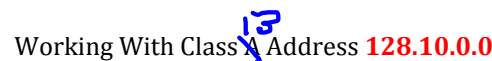

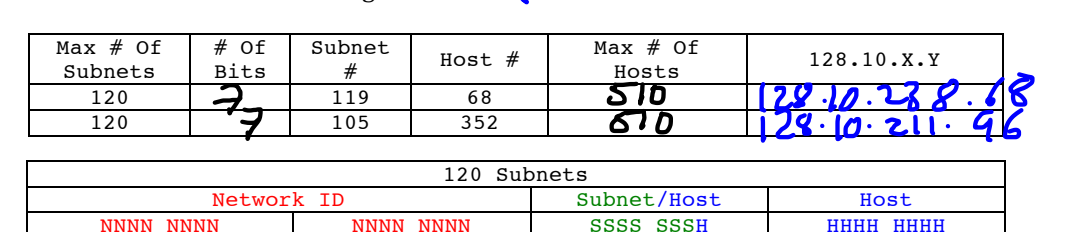

## Working With Class **A** Address **128.10.0.0**

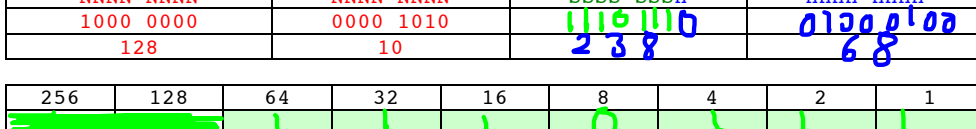

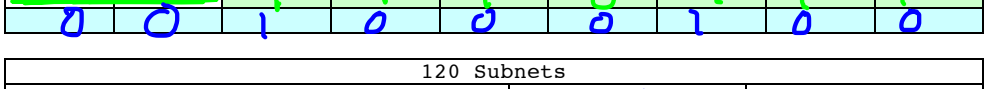

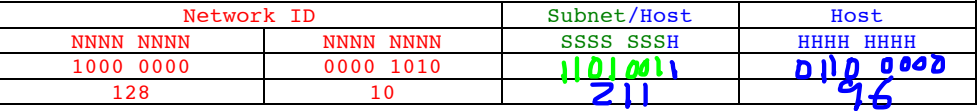

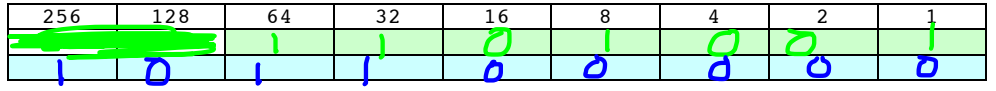

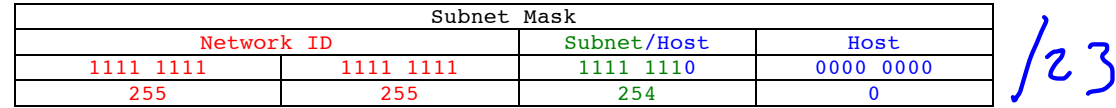

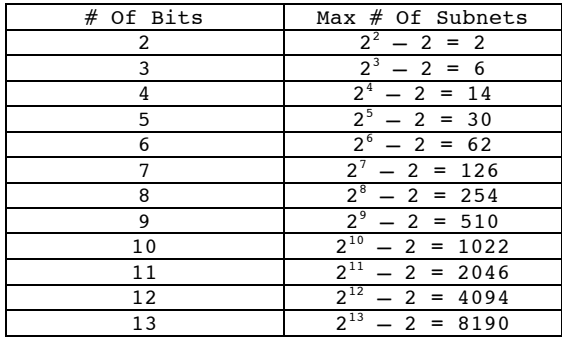

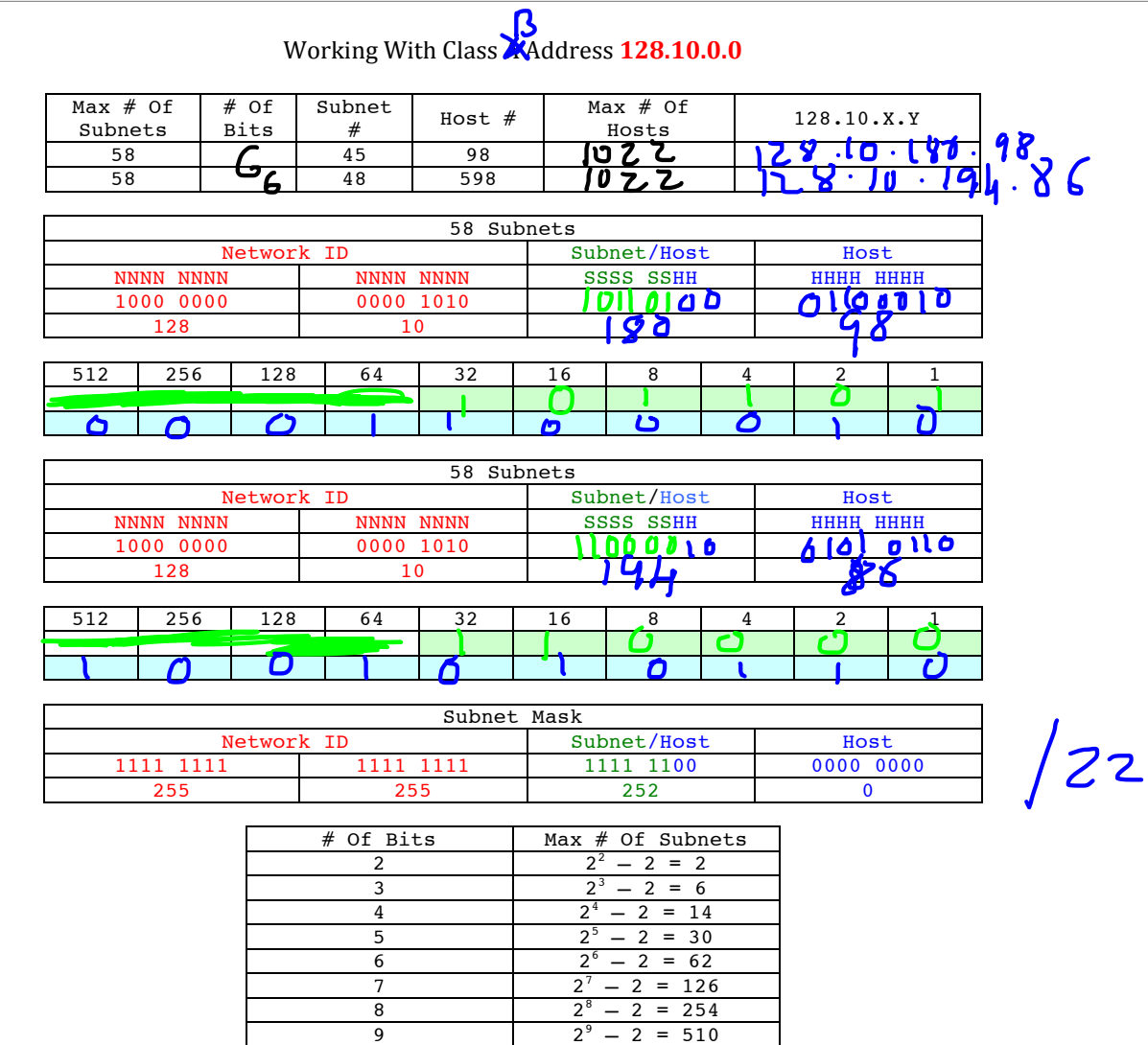

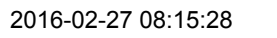

 $2^{10} - 2 = 1022$ 

 $2^{11} - 2 = 2046$ 

 $2^{12} - 2 = 4094$ 

 $2^{13} - 2 = 8190$ 

10

11

12

13

## Working With Class **A** Address 128.10.0.0

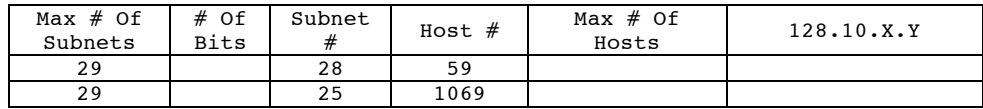

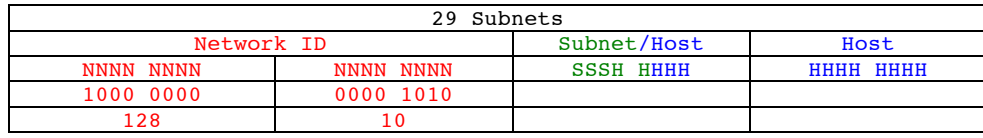

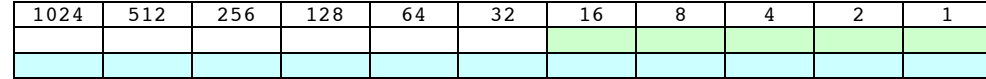

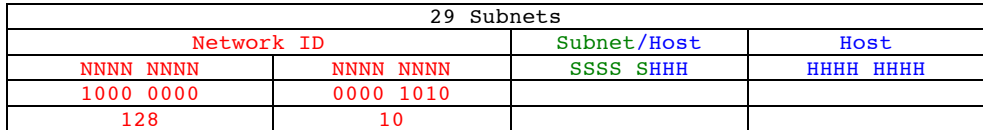

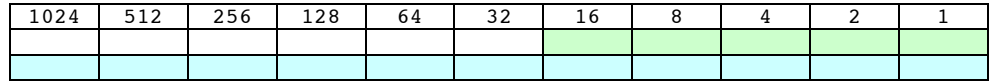

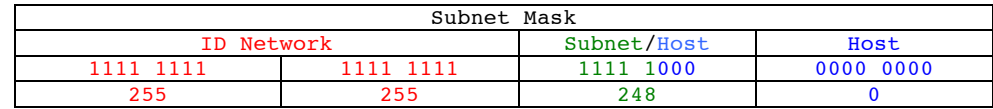

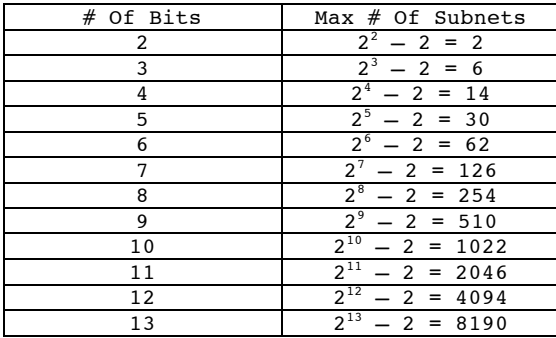

## Working With Class A Address **9.0.0.0**

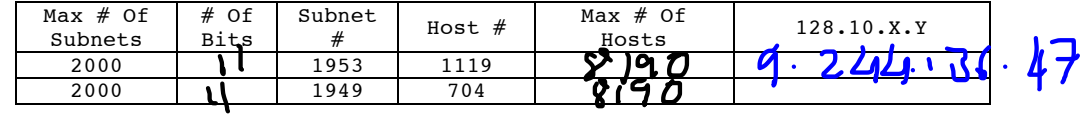

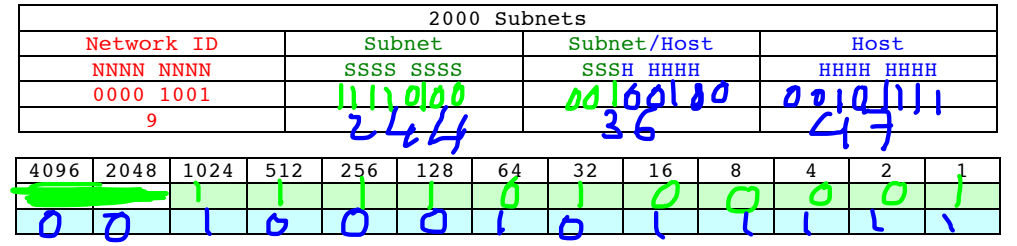

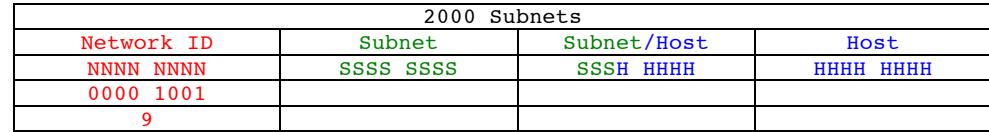

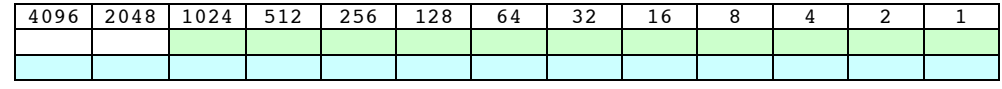

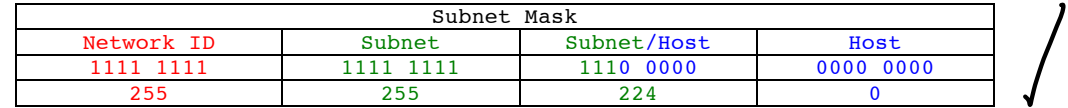

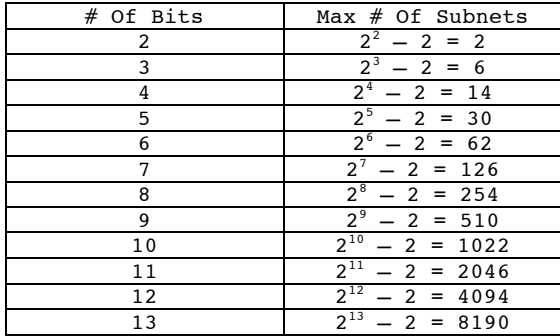

19

 $\bullet$